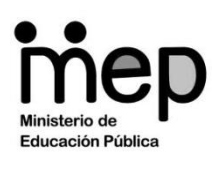

**MINISTERIO DE EDUCACIÓN PÚBLICA DIRECCIÓN DE GESTIÓN Y EVALUACIÓN DE LA CALIDAD DEPARTAMENTO DE EVALUACIÓN ACADÉMICA Y CERTIFICACIÓN** 

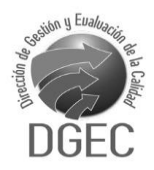

## **Práctica Tercer Ciclo E.G.B.A Zapandí (Noveno)**

# Inglés

**Este documento confidencial es propiedad del Ministerio de Educación Pública, su reproducción parcial o total está prohibida por la ley.**

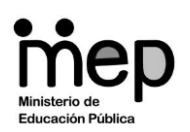

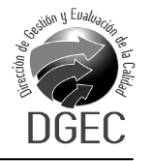

### Instrucciones para realizar la prueba

#### *A. Materiales para realizar la prueba*

- $\checkmark$  Un cuadernillo que contiene únicamente ítems de selección.<br> $\checkmark$  Una hoja para respuestas
- Una hoja para respuestas.
- $\checkmark$  Un bolígrafo con tinta azul o negra (no utilice marcador o pluma).<br> $\checkmark$  Un corrector líquido (blanco)
- Un corrector líquido (blanco).

#### *B. Indicaciones generales*

- **1.** Escriba los datos que se le solicitan en el envés de la hoja para respuestas.
- **2.** Solo se calificará lo que aparece en su hoja para respuestas.
- **3.** En la hoja para respuestas, no altere ni realice correcciones en el recuadro que tiene impreso sus datos personales y código de barras. Utilice el espacio para observaciones.
- **4.** No utilice los espacios correspondientes a identificación y tiempo que se encuentran en la hoja para respuestas, a menos que se le indique.
- **5.** Apague teléfonos celulares, aparatos reproductores de música o cualquier artefacto electrónico que pueda causar interferencia durante la aplicación de la prueba.
- **6.** No utilice audífonos.
- **7.** No use gorra ni lentes oscuros.
- **8.** El folleto de la prueba debe permanecer doblado mientras lo esté resolviendo, con excepción de la prueba de idioma extranjero y Matemáticas.
- **9.** Estas instrucciones no deben ser modificadas por ningún funcionario que participe en el proceso de administración de la prueba.

#### *C. Para responder los ítems de selección en el cuadernillo*

- **1.** Antes de iniciar la prueba, revise que el cuadernillo esté bien compaginado, sin hojas manchadas y que contenga la totalidad de los ítems indicados en el encabezado de la prueba. Debe avisar inmediatamente al delegado de aula en caso de encontrar cualquier anomalía.
- **2.** Utilice el espacio en blanco al lado de cada ítem para realizar cualquier anotación, si lo considera necesario. No se permiten hojas adicionales.
- **3.** Lea cada enunciado y sus respectivas opciones. Seleccione y marque en el cuadernillo la opción que es correcta para cada caso. Recuerde que de las cuatro opciones (A-B-C-D) que presenta cada ítem, solo una es correcta.
- *D. Para rellenar los círculos en la hoja para respuestas*
- **1. Rellene completamente con bolígrafo el círculo correspondiente a la letra seleccionada** para cada ítem en la hoja para respuestas. Solo debe rellenar un círculo como respuesta para cada ítem. Por ejemplo:

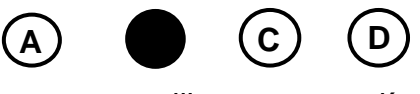

**2.** Si necesita rectificar la respuesta, utilice corrector líquido blanco sobre el círculo por corregir y rellene con bolígrafo de tinta negra o azul la nueva opción seleccionada. Además, en el espacio de observaciones de la hoja para respuestas debe anotar y firmar la corrección efectuada **(Ejemplo**: **80=A, firma)**. Se firma solo una vez al final de todas las correcciones.

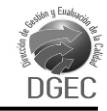

#### SELECCIÓN ÚNICA **1999 - SELECCIÓN ÚNICA** DE LA CONSTRUITION DE LA CONSTRUITION DE LA CONSTRUITION DE LA CONSTRU

Read the text.

#### SKATEBOARDING

Skateboarding started at the end of the 1950s. No one really knows who made the [first board.](http://skateboard.about.com/od/fringeboarding/a/Paddleboarding.htm) Several people have claimed to have invented skateboarding, but nothing can be proved and skateboarding remains as a strange spontaneous sport. The [first skateboarders](http://skateboard.about.com/od/gear/f/Who_Invented_Sk.htm) started with wooden boxes or boards with clay wheels on the bottom.

In 1963, skateboarding was at its peak of popularity and companies like Jack's, Hobie and Makaha started holding the first [skateboarding competitions.](http://skateboard.about.com/od/skateboardingfaq/f/FAQAmComps.htm) At this time, skateboarding was mostly freestyle. Some well-known skateboarders at the beginning of the sport were Torger Johnson, Woody Woodward and Danny Berer. At the beginning, skaters used clay wheels, which were extremely dangerous and hard to control. But then in 1972, Frank Nasworthy invented urethane skateboard wheels, which are similar to what most skaters use today.

Adapted from [www.skateboard.about.com](http://www.skateboard.about.com/)

Choose the appropriate option to answer each question based on the previous text. (Items from 1 to 4)

- 1) When did skateboarding begin?
	- A) After 1960
	- B) Around 1972
	- C) In the late 50's
	- D) In the early 50's

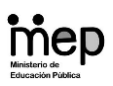

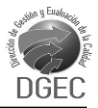

- 2) Who invented skateboarding? It was \_\_\_\_\_\_\_\_\_\_\_\_\_\_\_\_\_\_\_.
	- A) Jack's invention
	- B) a spontaneous sport
	- C) invented by Danny Berer
	- D) created by Torger Johnson

- 3) Who were two famous skateboarders at the beginning of skateboarding?
	- A) Jack's and Hobie
	- B) Makaha and Hobie
	- C) Torger Johnson and Danny Berer
	- D) Torger Johnson and Frank Nasworthy

- 4) Which is one of the companies that started promoting skateboarding competitions?
	- A) Jack's
	- B) Nasworthy
	- C) Danny Berer
	- D) Johnson's company

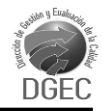

Read the dialogue.

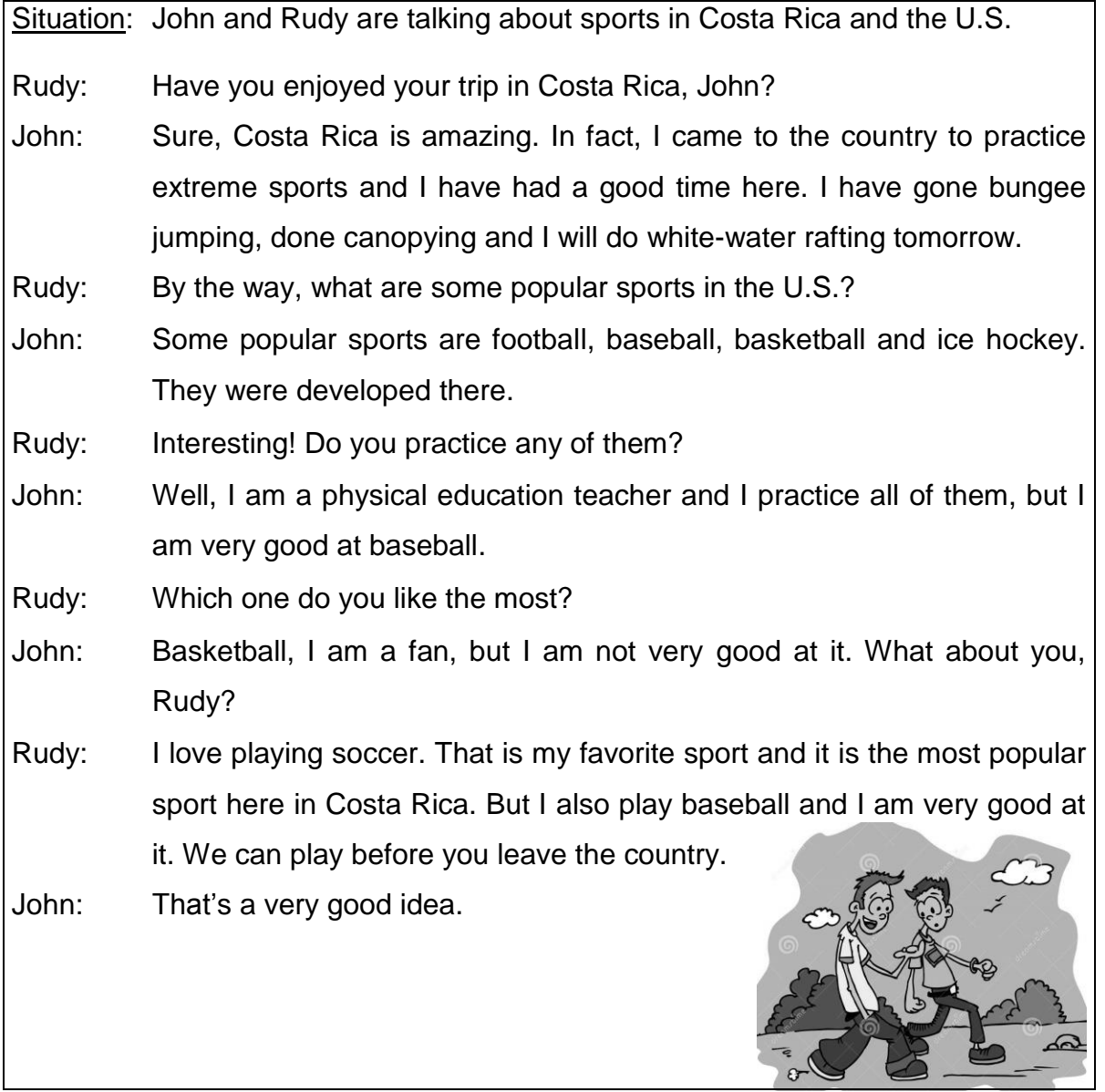

Choose the appropriate option to complete each sentence based on the previous dialogue. (Items from 5 to 8)

- 5) John came to Costa Rica to \_\_\_\_\_\_\_\_\_\_\_\_\_\_\_\_\_\_\_\_\_\_\_\_\_\_\_\_\_\_\_\_\_\_\_.
	- A) play baseball
	- B) practice extreme sports
	- C) play professional soccer
	- D) teach physical education

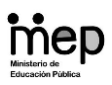

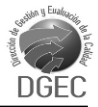

- 6) John's favorite sport is \_\_\_\_\_\_\_\_\_\_\_\_\_\_\_\_\_\_\_\_\_\_\_\_\_.
	- A) soccer
	- B) baseball
	- C) basketball
	- D) ice hockey

7) Two popular sports in the U.S. are \_\_\_\_\_\_\_\_\_\_\_\_\_\_\_\_\_\_\_\_\_\_\_.

- A) football and soccer
- B) baseball and soccer
- C) basketball and ice hockey
- D) ice hockey and white-water rafting
- 8) Rudy is very good at \_\_\_\_\_\_\_\_\_\_\_\_\_\_\_\_\_\_\_\_\_\_\_\_\_\_\_\_\_.
	- A) playing football
	- B) playing baseball
	- C) practicing extreme sports
	- D) teaching physical education

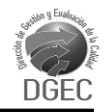

#### FREDDIE MERCURY

Freddie Mercury was a singer and the lead vocalist of the British rock band *Queen*. He was born in Stone Town, Zanzibar. Freddie was educated at St. Peter's boarding school near Bombay, India, where he had his first musical training. After spending his formative years in India, Freddie and his family moved to England because of a revolution in Zanzibar.

He was 18 when he arrived to England. With a wide vocal range and a somewhat operatic technique, he was one of the most versatile and technically accomplished

singers. He was the composer of many of *Queen*'s hits, including *Killer Queen*, *Bohemian Rhapsody*, *Somebody to Love* and *We Are the Champions*. Freddie's songwriting was unique, demonstrating an influence from a variety of sources, but a strong individual sense of melody, harmony, and complex orchestration. Many listeners identify *Bohemian Rhapsody* as his most important musical achievement. He died in London on November 24, 1991.

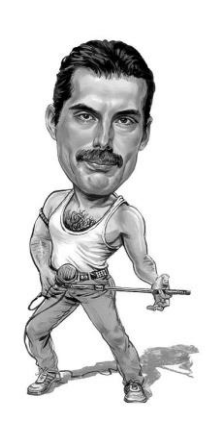

Adapted from the Internet

Choose the appropriate option to complete each sentence based on the previous text. (Items from 9 to 12)

- 9) Freddie Mercury was born in
	- A) India
	- B) Bombay
	- C) England
	- D) Zanzibar

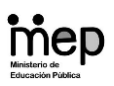

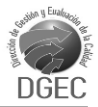

- 10) Freddie's first contact with music happened \_\_\_\_\_\_\_\_\_\_\_\_\_\_\_\_\_\_\_\_\_\_\_.
	- A) in the early 90s
	- B) in London, England
	- C) in Stone Town, Zanzibar
	- D) at St. Peter's boarding school
- 11) Freddie's songwriting was \_\_\_\_\_\_\_\_\_\_\_\_\_\_\_\_\_\_\_.
	- A) typical
	- B) ordinary
	- C) common
	- D) distinctive

12) Fans think the song \_\_\_\_\_\_\_\_\_\_\_\_\_\_\_\_\_\_\_ was his greatest musical accomplishment.

- A) *Killer Queen*
- B) *Somebody to Love*
- C) *Bohemian Rhapsody*
- D) *We Are the Champions*

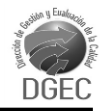

Read the dialogue.

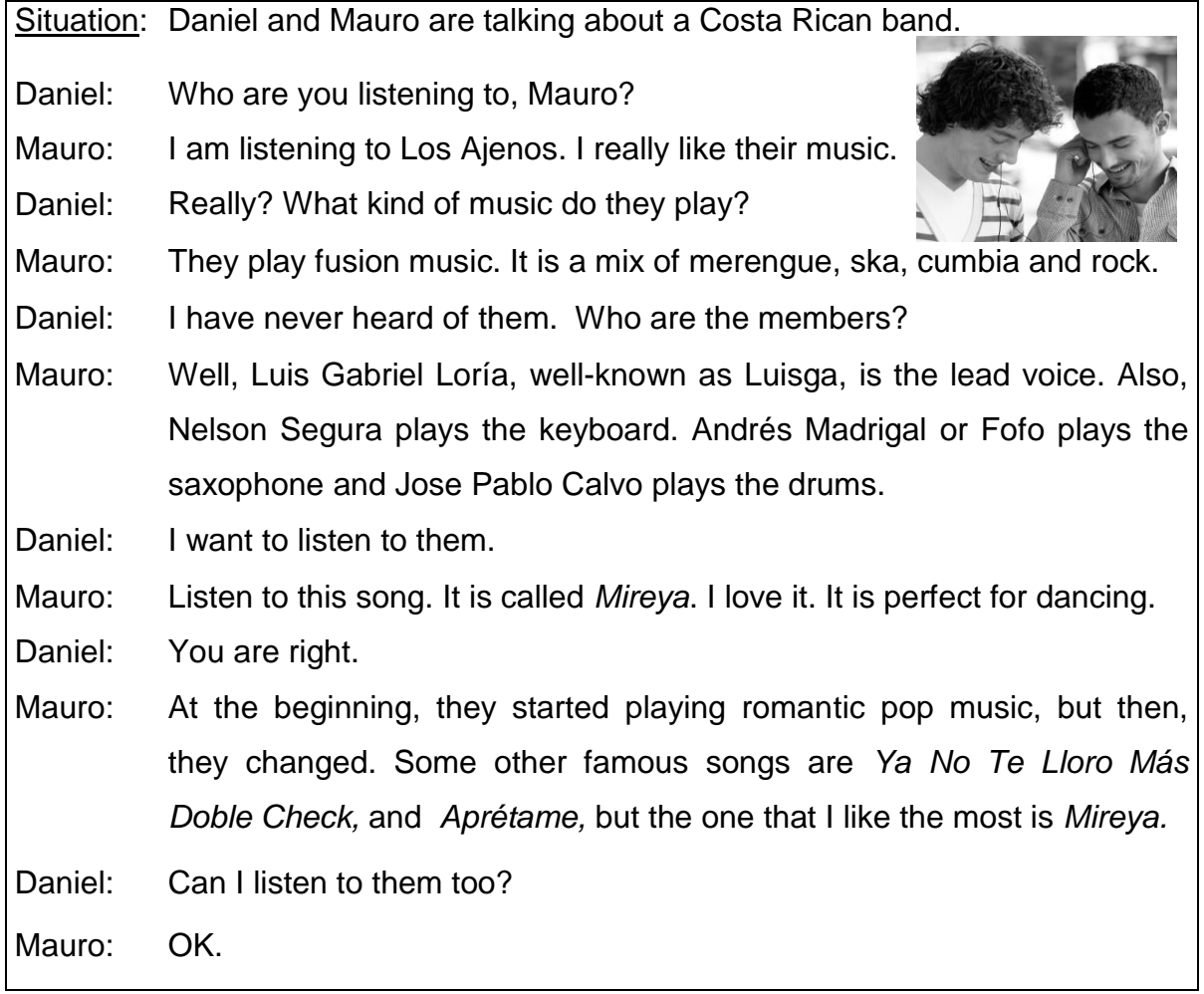

Choose the appropriate option to complete each sentence based on the previous dialogue. (Items from 13 to 16)

13) Los Ajenos play \_\_\_\_\_\_\_\_\_\_\_\_\_\_\_\_\_\_\_\_\_\_\_\_.

- A) only rock
- B) fusion music
- C) romantic pop
- D) only tropical rhythms

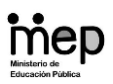

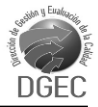

14) Los Ajenos' main vocalist is \_\_\_\_\_\_\_\_\_\_\_\_\_\_\_\_\_\_\_.

- A) Nelson Segura
- B) Andrés Madrigal
- C) Luis Gabriel Loría
- D) Jose Pablo Calvo

15) Mauro's favorite song is \_\_\_\_\_\_\_\_\_\_\_\_\_\_\_\_\_\_.

- A) *Mireya*
- B) *Aprétame*
- C) *Doble Check*
- D) *Ya No Te Lloro Más*

16) Los Ajenos started playing \_\_\_\_\_\_\_\_\_\_\_.

- A) rock
- B) cumbia
- C) merengue
- D) romantic pop

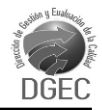

Read the dialogue.

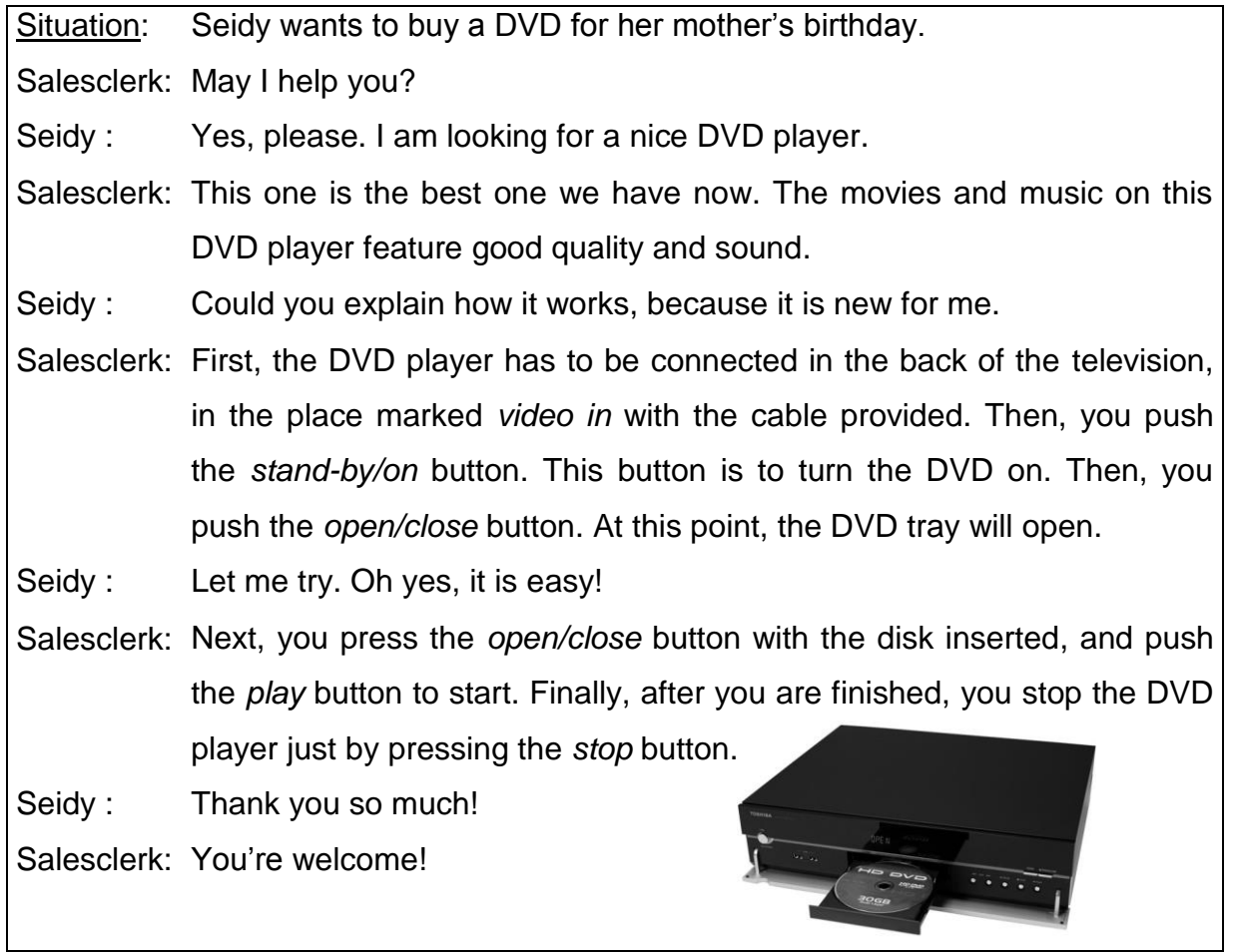

Choose the appropriate option to complete each sentence based on the previous dialogue. (Items from 17 to 19)

- 17) Users turn on the DVD by pressing the \_\_\_\_\_\_\_\_\_\_\_\_\_\_\_\_\_\_\_ button.
	- A) *play*
	- B) *stop*
	- C) *video in*
	- D) *stand-by/on*

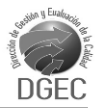

- 18) After the DVD tray opens, users have to \_\_\_\_\_\_\_\_\_\_\_\_\_\_\_\_\_\_\_\_\_\_\_\_.
	- A) stop the device
	- B) turn on the television
	- C) push the *stand-by/on* button
	- D) insert the disc and push the *open/close* button

- 19) The last step is to \_\_\_\_\_\_\_\_\_\_\_\_\_\_\_\_\_\_\_\_\_\_\_\_\_\_\_.
	- A) open the DVD tray
	- B) press the *open/close* button
	- C) press the *stand-by/on* button
	- D) stop the DVD player by pressing the corresponding button

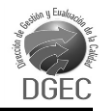

#### INSTRUCTIONS FOR USING A RICE COOKER

- Before using it, clean the glass lid, inner pot, paddle, steaming tray and measuring cup.
- Set the inner pot into the rice cooker. Make sure that the inner pot sits directly in contact with the heating plate by turning it slightly from right to left until it is seated properly.
- Add the proper amount of rice and water.
- Cover the rice cooker with the lid. Do not operate the appliance uncovered. Steam is generated during use.
- Plug the power cord into an electrical outlet and activate the rice cooker by pushing the on-switch button down.
- When your rice is cooked, the rice cooker will automatically switch to the warm function.

Adapted from the Internet

Choose the appropriate option to complete each sentence based on the previous text. (Items from 20 to 23)

20) The first instruction is to \_\_\_\_\_\_\_\_\_\_\_\_\_\_\_\_\_\_\_\_\_\_.

- A) clean the rice cooker
- B) plug the rice cooker in
- C) push the on-switch button down
- D) cover the rice cooker with the lid

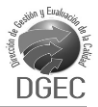

- 21) It is not recommended to \_\_\_\_\_\_\_\_\_\_\_\_\_\_\_\_\_\_\_\_\_\_\_\_\_\_.
	- A) plug the power cord into an outlet
	- B) clean the appliance before using it
	- C) cover the rice cooker with the glass lid
	- D) use the rice cooker without the glass lid

- 22) Right after adding the rice and water, the next step is to \_\_\_\_\_\_\_\_\_\_\_\_\_\_\_\_\_\_.
	- A) push the on-switch button down
	- B) cover the rice cooker with the lid
	- C) check if the appliance is unplugged
	- D) put the inner pot in the correct place
- 23) People have to push the on-switch button down to \_\_\_\_\_\_\_\_\_\_\_\_\_\_\_\_\_\_\_\_\_\_\_\_\_\_\_
	- A) clean the appliance
	- B) close the rice cooker
	- C) turn on the appliance
	- D) activate the rice cooker

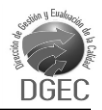

#### TRANSPORTATION FOR TOURISTS

There are endless possibilities to get from one place to another in Costa Rica. Therefore, tourists have to make transportation plans depending on where they want to go and their budget.

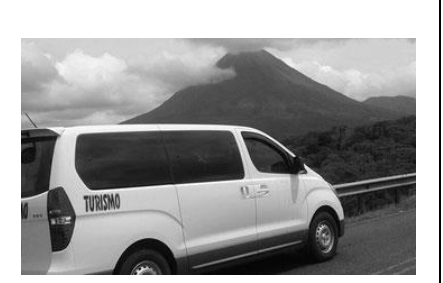

One of the best ways to get around is by renting a

car, but it is a little expensive. The cheapest way is by bus. Public buses start at a fixed time and leave from different places to different destinations. Today, tourists can also take the train. It is cheap, but it does not go everywhere. It goes from San José to some cities. The service is a little bit limited. Tourists can also travel in semi-private buses; they go on a fixed route at a fixed time and they are also cheap. They take tourists directly to the hotel and back, but tourists have to be there at the scheduled time.

Adapted from the Internet

Choose the appropriate option to complete each sentence based on the previous text. (Items from 24 to 27)

24) Tourists need to plan their trip in the country depending on **Theorem 20** 

- A) their hotel
- B) the tour operator
- C) the means of transportation
- D) their budget and destination

25) An expensive way to travel around the country is \_\_\_\_\_\_\_\_\_\_\_\_\_\_\_\_\_\_\_\_\_\_\_\_\_\_\_

- A) by bus
- B) by train
- C) in a rented car
- D) in semi-private buses

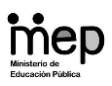

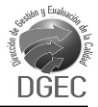

26) The cheapest way to travel in Costa Rica is \_\_\_\_\_\_\_\_\_\_\_\_\_\_\_\_\_\_\_\_\_\_.

- A) by bus
- B) by train
- C) in a rented car
- D) in semi-private buses

- 27) The train service in San José \_\_\_\_\_\_\_\_\_\_\_\_\_\_\_\_\_\_\_\_\_\_\_.
	- A) is limited
	- B) is only for tourists
	- C) goes all around the country
	- D) charges very expensive fees

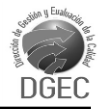

Read the dialogue.

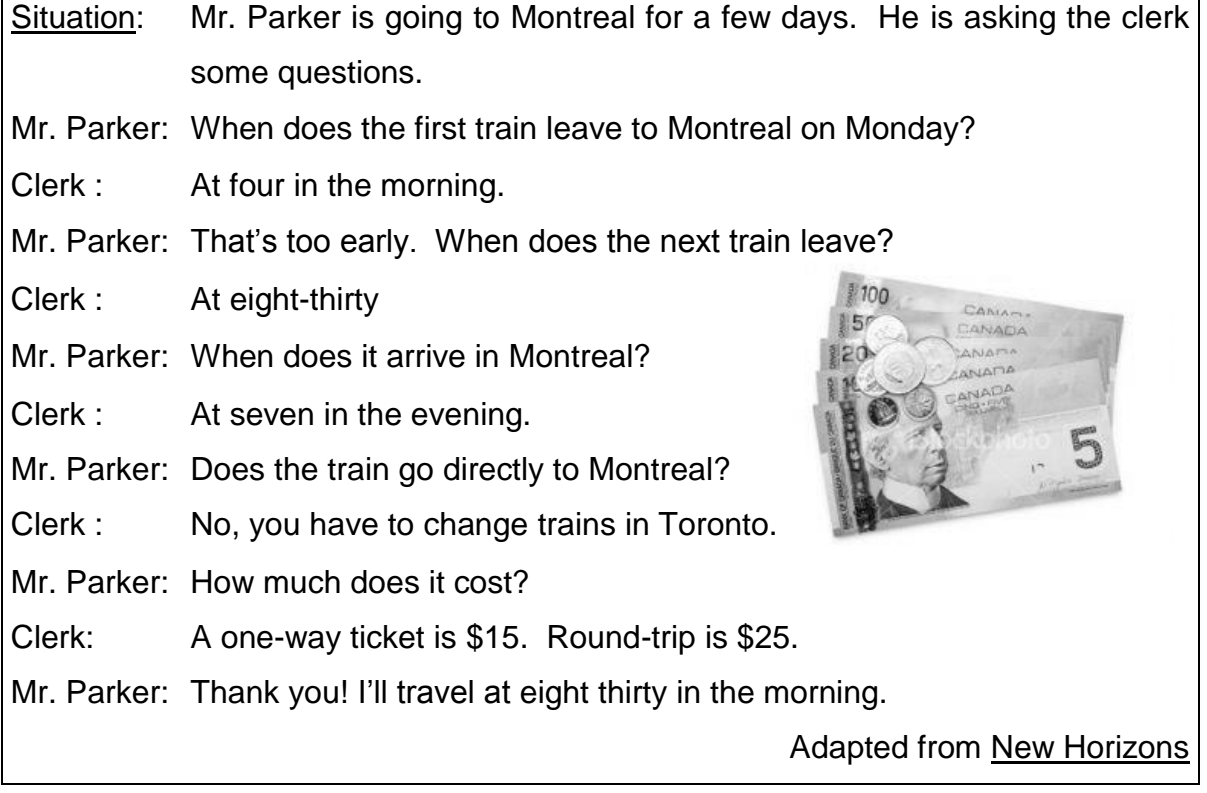

Choose the appropriate option to complete each sentence based on the previous dialogue. (Items from 28 to 31)

28) The first departure of the train is at \_\_\_\_\_\_\_\_\_\_\_\_\_\_\_\_\_\_\_\_\_\_\_.

- A) four in the morning
- B) seven in the evening
- C) eight thirty in the morning
- D) eight and fifteen in the morning

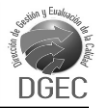

- 29) Mr. Parker will get to Montreal \_\_\_\_\_\_\_\_\_\_\_\_\_\_\_\_\_\_\_\_.
	- A) before noon
	- B) early in the morning
	- C) at seven in the evening
	- D) at eight thirty in the evening

30) The second train to Montreal \_\_\_\_\_\_\_\_\_\_\_\_\_\_\_\_\_\_\_\_\_\_\_\_\_\_\_.

- A) leaves at noon
- B) stops in Toronto
- C) makes two stops
- D) goes directly to Toronto

31) A two-way ticket costs \_\_\_\_\_\_\_\_\_\_\_\_\_\_\_\_\_\_\_\_ dollars.

- A) nine
- B) fifteen
- C) thirty-five
- D) twenty-five

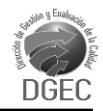

#### LAPTOP COMPUTERS

A laptop, also called a notebook, is a small personal computer designed for mobility. Usually all of the hardware needed to operate the computer, such as parallel and serial ports, graphics card and sound channel are built into a single unit. Most laptops contain batteries to facilitate operation without an electrical outlet.

In order to save power, weight and space, a laptop computer usually shares RAM with the video channel, but it slows its performance compared to an equivalent desktop machine. Some devices can be attached externally through ports. However, internal upgrades are not recommended or in some cases impossible, making the desktop PC more modular.

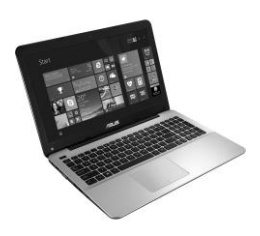

Adapted from the Internet

Choose the appropriate option to complete each sentence based on the previous text. (Items from 32 to 35)

32) Laptop computers are also known as \_\_\_\_\_\_\_\_\_\_\_\_\_\_\_\_\_\_\_\_\_\_\_\_\_\_ computers.

- A) small
- B) mobile
- C) desktop
- D) notebook

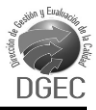

33) Laptops use \_\_\_\_\_\_\_\_\_\_\_\_\_\_\_\_\_\_\_ to work without a connection to an outlet.

- A) RAM
- B) batteries
- C) serial ports
- D) external devices

34) A laptop computer shares RAM with the video channel to \_\_\_\_\_\_\_\_\_\_\_\_\_\_\_.

- A) upgrade its performance
- B) save power, weight and space
- C) be connected to an electrical outlet
- D) work faster than a desktop computer

- 35) Users can attach external devices to a laptop through **EXECUTE:** 
	- A) ports
	- B) single units
	- C) electrical outlets
	- D) specialized channels

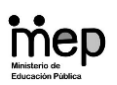

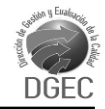

Read the information.

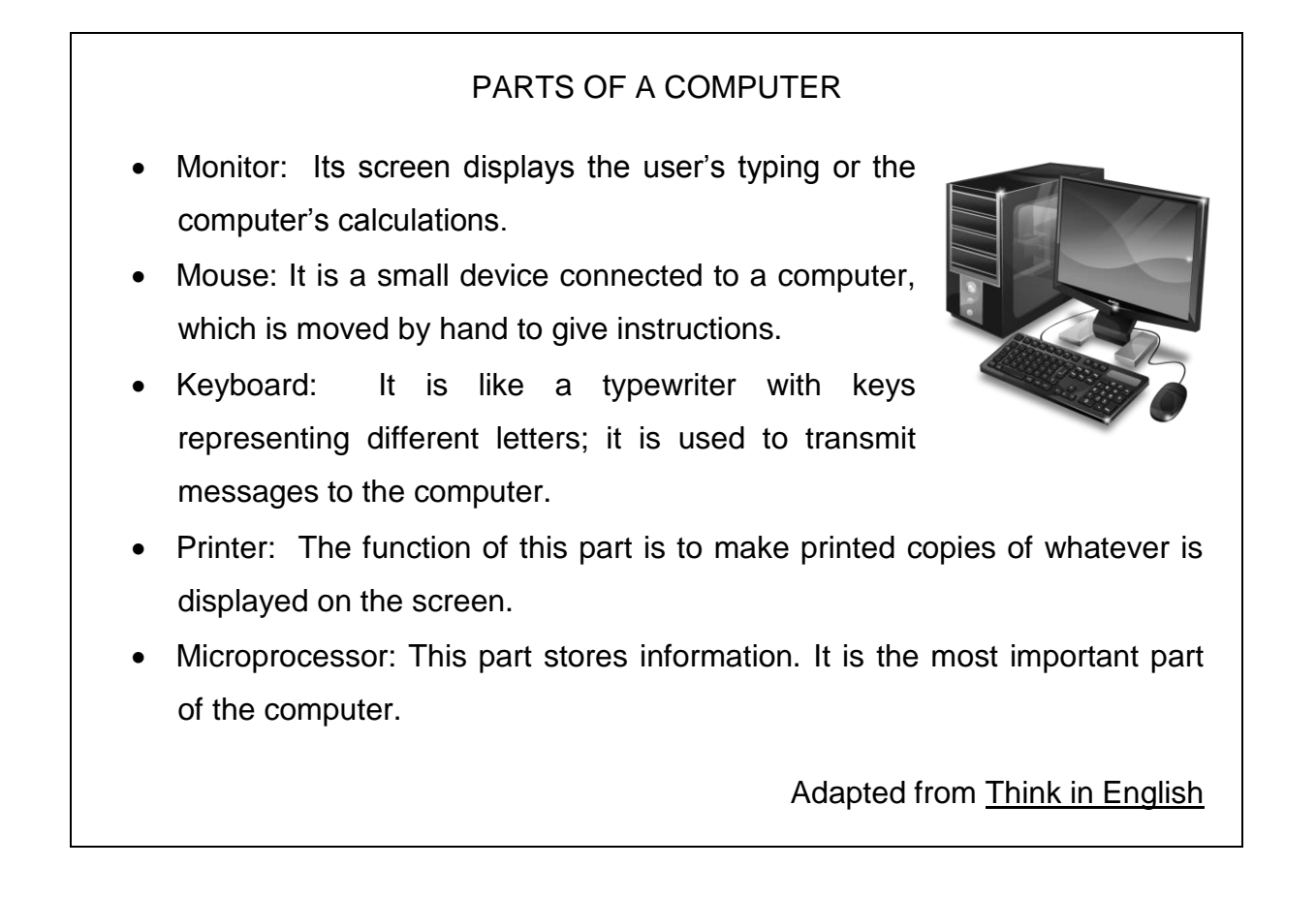

Choose the appropriate option to complete each sentence based on the previous information. (Items from 36 to 39)

36) Users can see the typed information on the \_\_\_\_\_\_\_\_\_\_\_\_\_\_\_\_\_\_\_\_\_\_\_\_\_\_\_\_\_\_\_\_\_

- A) printer
- B) screen
- C) mouse
- D) keyboard

37) The mouse \_\_\_\_\_\_\_\_\_\_\_\_\_\_\_\_\_\_\_\_\_\_.

- A) prints letters
- B) is linked to a small device
- C) receives all the messages
- D) is connected to a computer

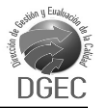

- 38) The function of the keyboard is to \_\_\_\_\_\_\_\_\_\_\_\_\_\_\_\_\_\_\_\_\_\_\_\_\_\_\_\_\_\_\_\_\_\_\_.
	- A) type letters
	- B) show the letters on the screen
	- C) send messages to the computer
	- D) transmit all the important printed messages

- 39) The microprocessor is the \_\_\_\_\_\_\_\_\_\_\_\_\_\_\_\_\_\_\_\_\_\_\_\_\_\_\_\_\_\_\_\_.
	- A) last part of the computer
	- B) main part of the computer
	- C) the component that displays letters
	- D) is the component that makes tasks easy

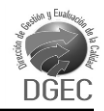

#### CARARA NATIONAL PARK

Carara National Park is located in the cantons of Turrubares and Garabito. It is a rain forest full of fauna and flora. In some areas, trees are not very tall. So it allows visitors to observe the abundant wildlife easily.

The park has one of the best birdwatching places in Costa Rica. It has an abundant number of species. For example, visitors can see macaws, parrots, toucans, among other species.

People can observe monkeys, such as the white-faced monkey and the spider monkey. Sloths, porcupines, coyotes and armadillos are active during the day, so people can observe them too. There are also pumas, ocelots, and jaguars, but it is difficult to see them. Reptiles

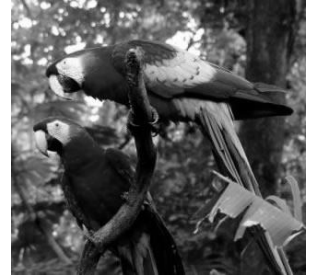

and amphibians such as crocodiles, snakes and iguanas are very common.

Adapted from GEOTUR, Natural History Tours

Choose the appropriate option to complete each sentence based on the previous text. (Items from 40 to 43)

40) Visitors can observe the local wildlife at Carara National Park because \_\_\_\_\_\_\_\_\_\_\_

- A) the trees are very tall
- B) all animals are easy to see
- C) it has an abundant number of species
- D) the park only has reptiles and amphibians

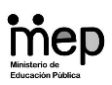

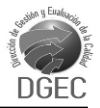

- 41) Tourists can easily observe \_\_\_\_\_\_\_\_\_\_\_\_\_\_\_\_\_\_\_\_.
	- A) toucans and other birds
	- B) jaguars walking in the park
	- C) ocelots in the rich vegetation
	- D) pumas because they are abundant

42) It is hard to see \_\_\_\_\_\_\_\_\_\_\_\_\_\_\_\_\_\_\_\_ in Carara.

- A) sloths and coyotes
- B) pumas and ocelots
- C) macaws and parrots
- D) amphibians and insects

43) A species that is very common in the park is the \_\_\_\_\_\_\_\_\_\_\_\_\_\_\_\_\_\_\_\_\_\_\_.

- A) puma
- B) ocelot
- C) jaguar
- D) iguana

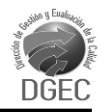

#### ANIMAL EXTINCTION VS ENDANGERED SPECIES

Animal extinction refers to those species which no longer live on Earth because they became extinct. On the other hand, endangered species are those that are close to becoming extinct. In the past, some animals became extinct by natural causes; for example, climatic changes or with a stronger or faster animal. But ever since humans have been on Earth, mostly during the last century, some species have died due to hunting, pollution or habitat destruction.

Habitat is being reduced as humans consume more natural lands for urban development, agricultural activities and cattle raising. Also, people hunt some animals for specific body parts like their fur, feathers or horns, which are sold to produce goods.

To help these species, programs and campaigns were created to make people

aware of the importance of animals in the ecosystem. In addition, anti-hunting laws, the creation of national parks, wildlife refuges and biological reserves were established to take care of different species.

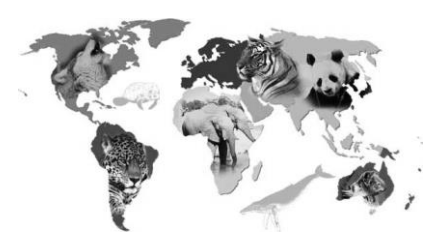

Adapted from [www.animalstime.com](http://www.animalstime.com/)

Choose the appropriate option to complete each sentence based on the previous text. (Items from 44 to 47)

44) Endangered species are animals that **Ensimilar animals** 

- A) have already died
- B) disappeared many years ago
- C) live without any problems at all
- D) have the possibility of becoming extinct

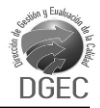

45) Mostly during the last century, some animals have disappeared due to

- A) hunting
- B) natural causes
- C) climatic changes
- D) non-human causes

- 46) People hunt some animals to \_\_\_\_\_\_\_\_\_\_\_\_\_\_\_\_\_\_\_\_\_.
	- A) produce goods
	- B) save endangered species
	- C) save them from stronger species
	- D) keep a balance in the ecosystem
- 47) Anti-hunting laws \_\_\_\_\_\_\_\_\_\_\_\_\_\_\_\_\_\_\_\_\_\_\_\_\_\_\_\_\_\_.
	- A) agree with trading animals
	- B) protect animals from extinction
	- C) promote the extinction of animals
	- D) support the selling of animal products

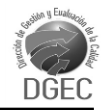

#### **GREENPEACE**

At the beginning of the  $21<sup>st</sup>$  century, the human race is destroying the environment at a dangerous rate. Greenpeace wishes to warn people that time is running out, and we all need to act soon before it is too late. Greenpeace is an international non-profitable environmental group formed mainly to prevent

people from damaging and destroying the planet. Now, there are about 2,500,000 members in many countries around the world, in poor and rich regions. This organization gets its money from the general public, and it is independent of political parties, governments, business interests and other outside organizations.

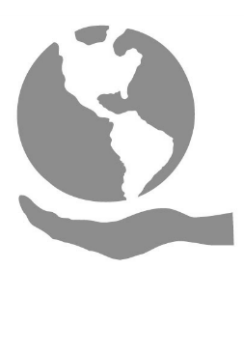

Adapted from Have Fun 3

Choose the appropriate option to complete each sentence based on the previous text. (Items from 48 to 51)

- 48) Greenpeace is a **EXECUTE 1999** 
	- A) political party
	- B) governmental group
	- C) profitable environmental group
	- D) worldwide environmental organization

49) The main purpose of Greenpeace is to

- A) get money from political parties
- B) have members only in a few countries
- C) make campaigns to damage the world
- D) prevent people from damaging and destroying the world

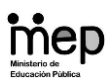

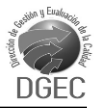

- 50) Nowadays, Greenpeace is present in \_\_\_\_\_\_\_\_\_\_\_\_\_\_\_\_\_\_\_\_\_\_\_\_.
	- A) 21 countries
	- B) a few regions
	- C) many countries
	- D) poor regions only
- 51) Greenpeace obtains money from \_\_\_\_\_\_\_\_\_\_\_\_\_\_\_\_\_\_\_\_\_\_\_.
	- A) 21 countries
	- B) political parties
	- C) the general public
	- D) outside organizations

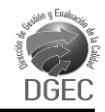

#### BE CAREFUL

The environment has everything we need to live: clean water to drink, space in which people live and move, fresh air to breathe and food to eat. But the environment is in danger. People are destroying it at a very fast rate. For example, garbage is a big problem for the environment. It destroys land, pollutes the water and contaminates food. One solution to prevent environmental pollution is by recycling garbage or putting it to good use.

Some suggestions are:

- Take glass bottles and cans to a recycling center.
- Make flower pots from old plastic cartons.
- Make fertilizer with fruit and vegetable garbage. Use it for your flower pots.
- Wash plastic bags and use them again for going shopping.
- Recycle paper yourself or take it to a recycling center.

Adapted from the Internet

Choose the appropriate option to complete each sentence based on the previous text. (Items from 52 to 55)

52) The first two lines of the text refer to \_\_\_\_\_\_\_\_\_\_\_\_\_\_\_\_\_\_\_\_.

- A) recycling material
- B) common pollutants
- C) ways to recycle glass
- D) things the environment contains

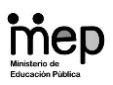

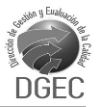

- 53) The environment is in danger because humans are
	- A) destroying it slowly
	- B) destroying it very fast
	- C) reusing a lot of material
	- D) consuming a lot of fruit and vegetables

- 54) One solution to prevent pollution is to \_\_\_\_\_\_\_\_\_\_\_\_\_\_\_\_\_\_\_\_\_.
	- A) recycle glass and cans
	- B) avoid using glass and cans
	- C) make fertilizer with plastic bags
	- D) avoid eating fruit and vegetables

- 55) People can make fertilizer out of \_\_\_\_\_\_\_\_\_\_\_\_\_\_\_\_\_\_\_\_.
	- A) plastic bags
	- B) glass and cans
	- C) any kind of garbage
	- D) fruit and vegetable garbage